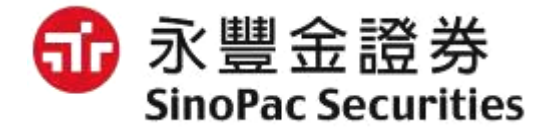

#### 康和交易憑證與永豐金交易憑證功能對應表

## 康和交易憑證與永豐金交易憑證功能差異表

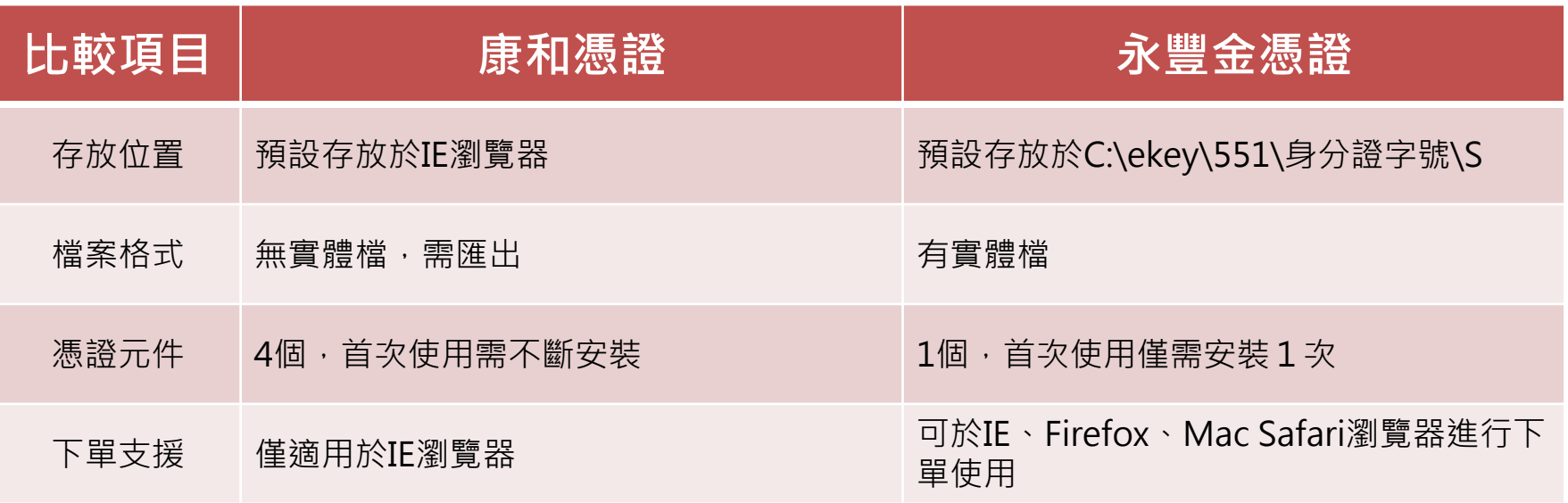

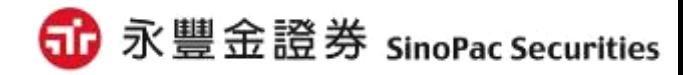

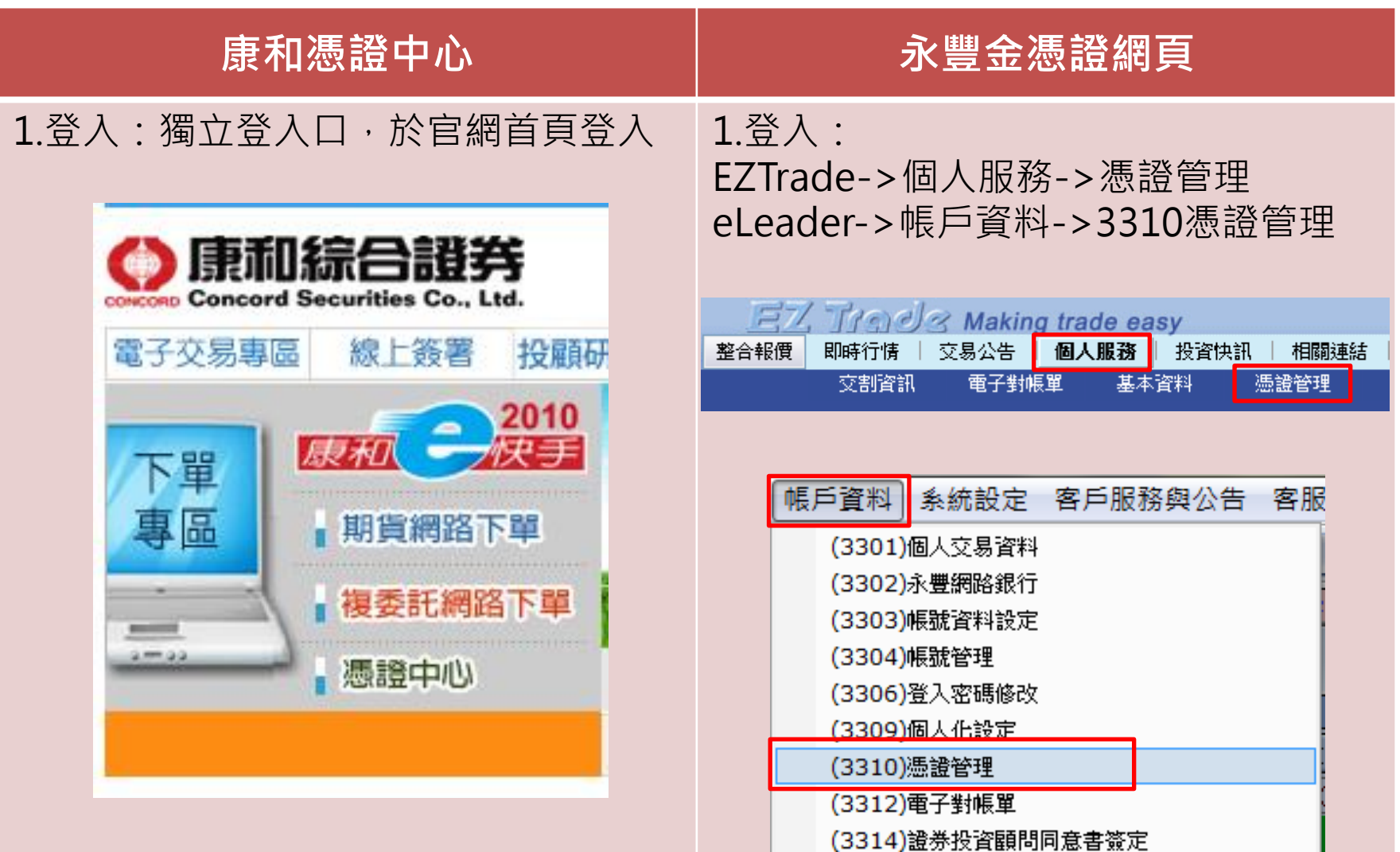

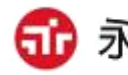

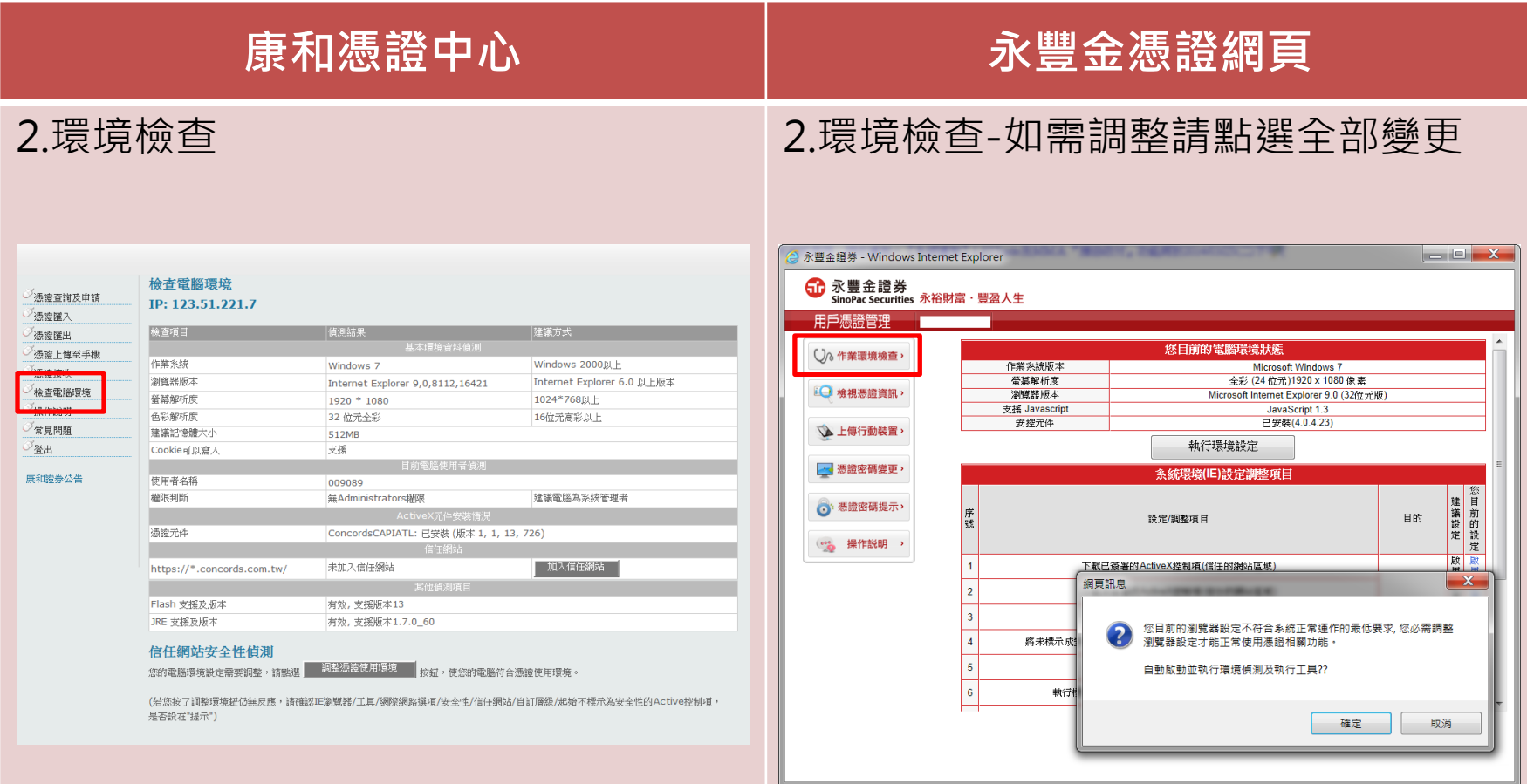

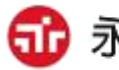

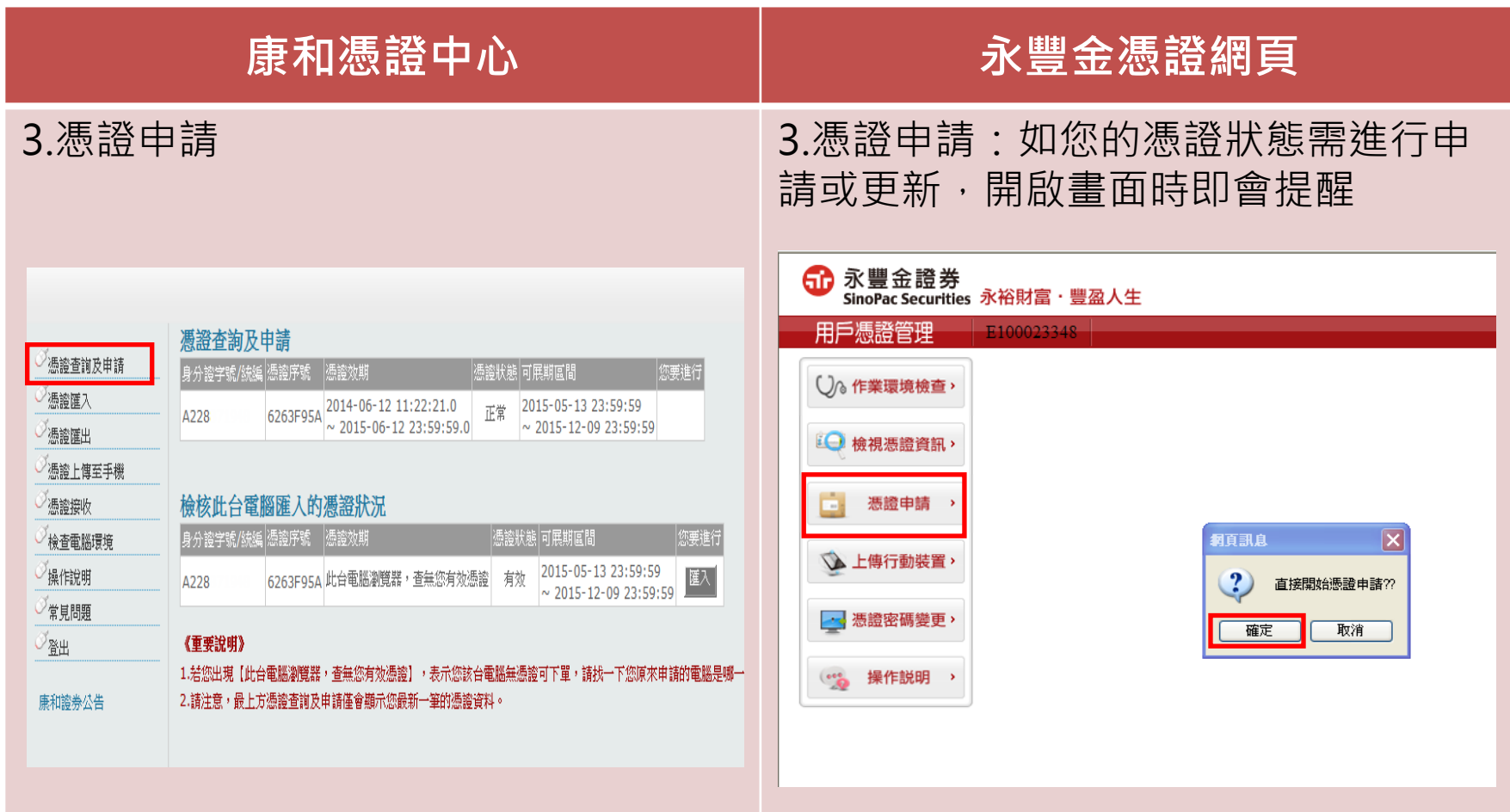

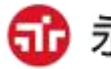

<span id="page-5-0"></span>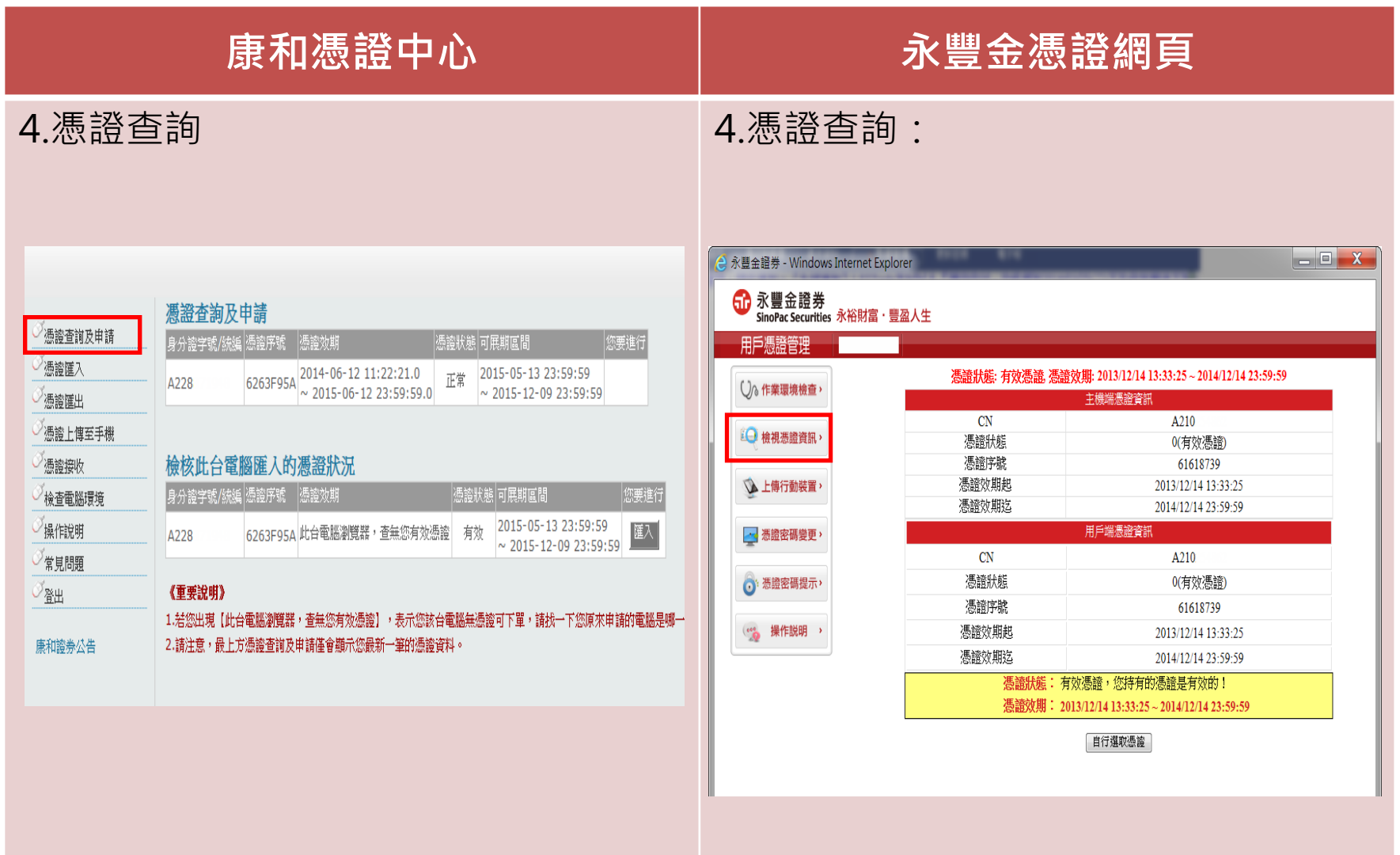

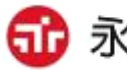

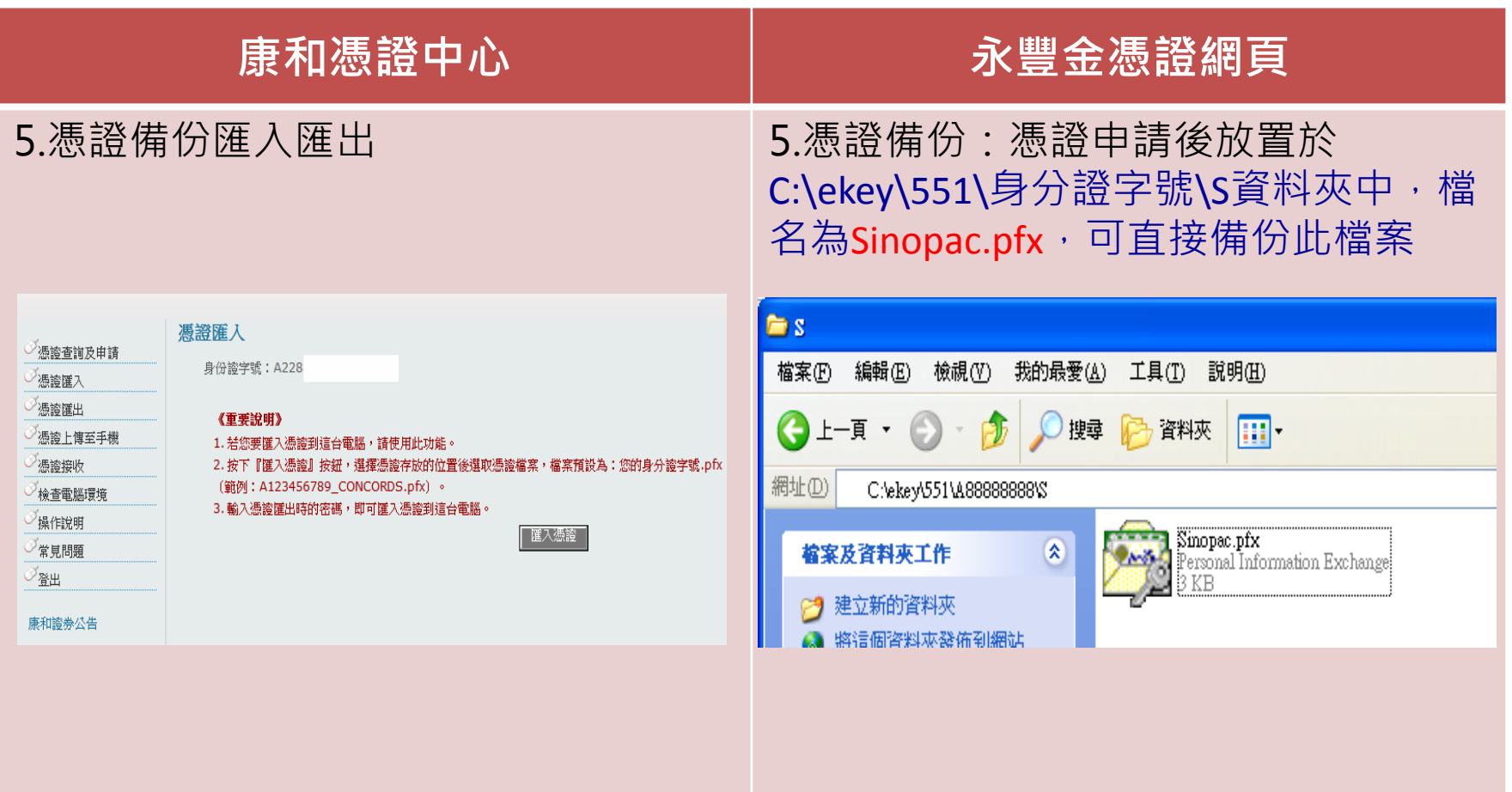

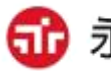